**Installation Instructions**

# **Procon BAC-A/50**

**MITSUBISHI ELECTRIC**

 ${\bf C}$  BACnet<sup>TM</sup> is a registered trademark of ASHRAE (American Society of Heating, Refrigerating and Air-Conditioning Engineers, Inc.)

## **1. Product Overview**

The Procon BAC-A/50 unit allows <sup>a</sup> BACnet/IP building management system(BMS) to monitor and control Mitsubishi Mr.SLIM air-conditioning units. Up to 50 units can be handled.

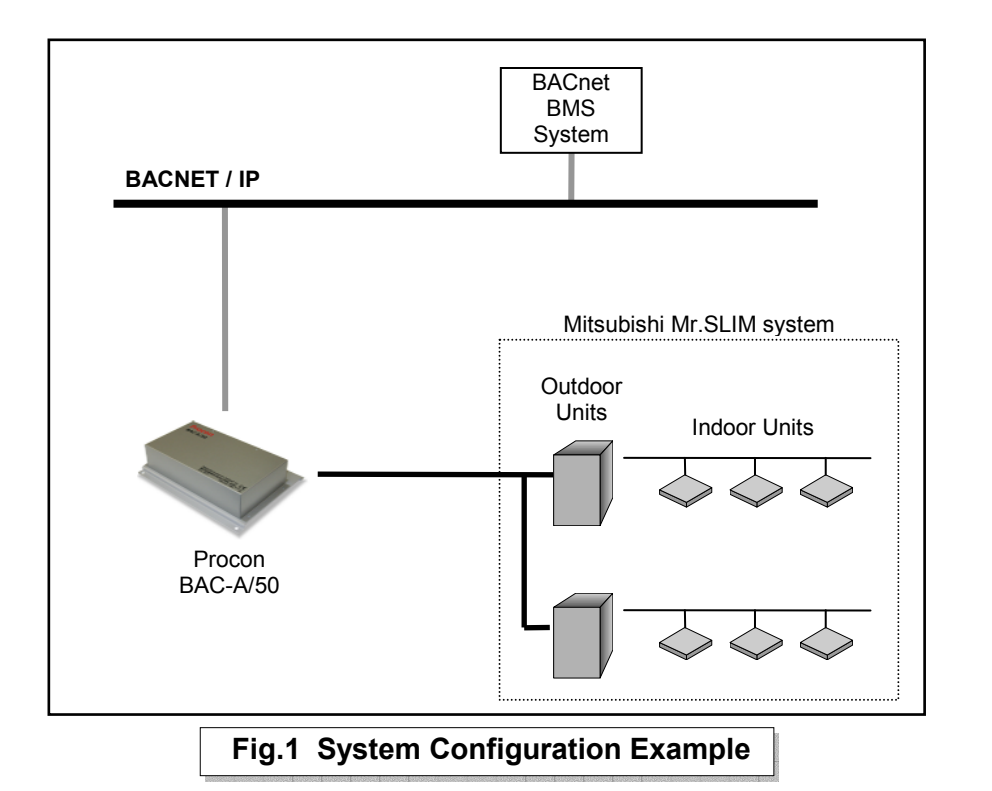

## **1.1 Supplied Parts**

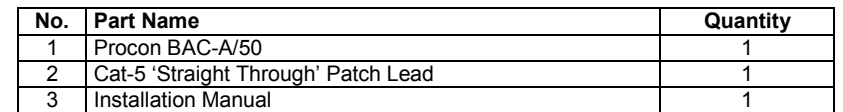

## **2. Connection Details**

**All electrical work should be carried out by <sup>a</sup> competent person and wiring must be in accordance with the national electrical installation regulations.**

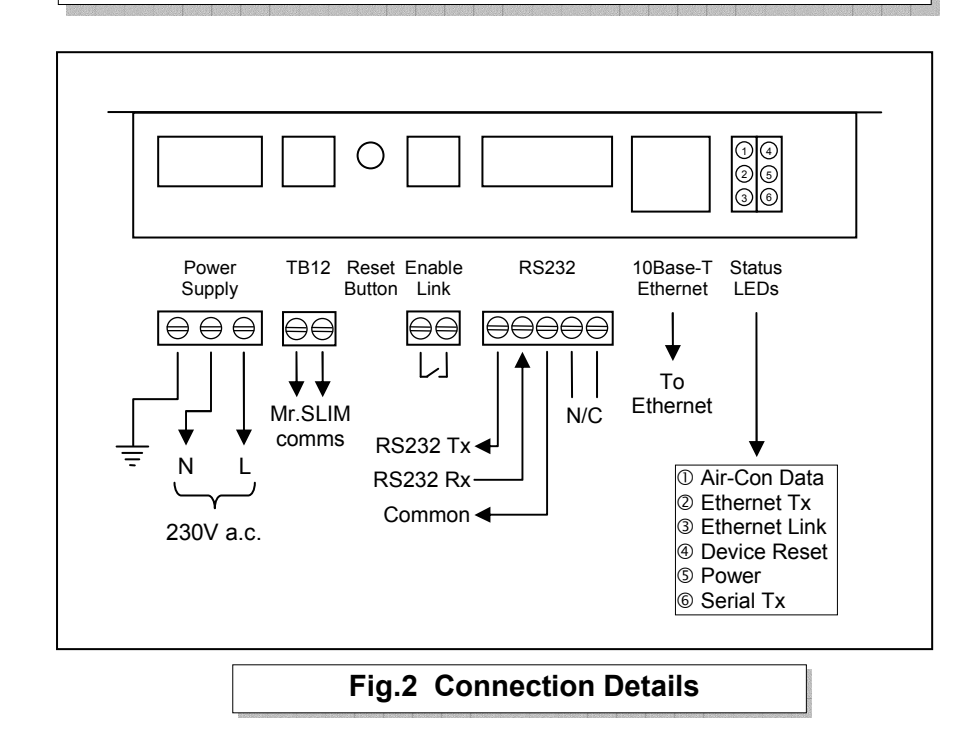

#### **2.1 TB12**

The Sub I/F communications link is attached to these terminals.

#### **2.2 Ethernet**

The Procon BAC-IP/50 is <sup>a</sup> 10Base-T half duplex device and needs to be connected to the BACnet/IP network.

#### **2.3 RS232**

Serial communications port currently only used for unit configuration and updating the firmware.

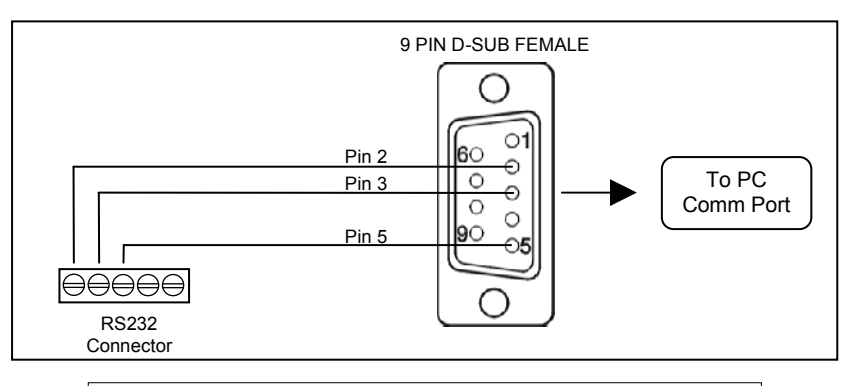

**Fig.3 RS232 Comms Lead Wiring Diagram**

#### **2.4 Enable Link**

Allows a normally-closed volt-free contact to set or reset the 'Forced-Off' feature. While the 'Forced-Off' feature is enabled, all airconditioning units are switched off.

Upon detection of the open contact, the Procon unit sends the

'Forced-Off' Set command, and resends at 5 seconds intervals while the contact is open.

As soon as the contact closes, the Procon unit sends the 'Forced-Off' Reset command once only. This ensures that any subsequent 'Forced-Off' commands sent via the BACnet BMS system are not overridden.

Note: The Procon BAC-A/50 comes supplied with a wire link across the Enable Link terminals.

#### **2.5 Power Supply**

The Procon BAC-A/50 requires 230V a.c.

**THIS EQUIPMENT MUST BE EARTHED**

## **3. Air-Conditioning Configuration**

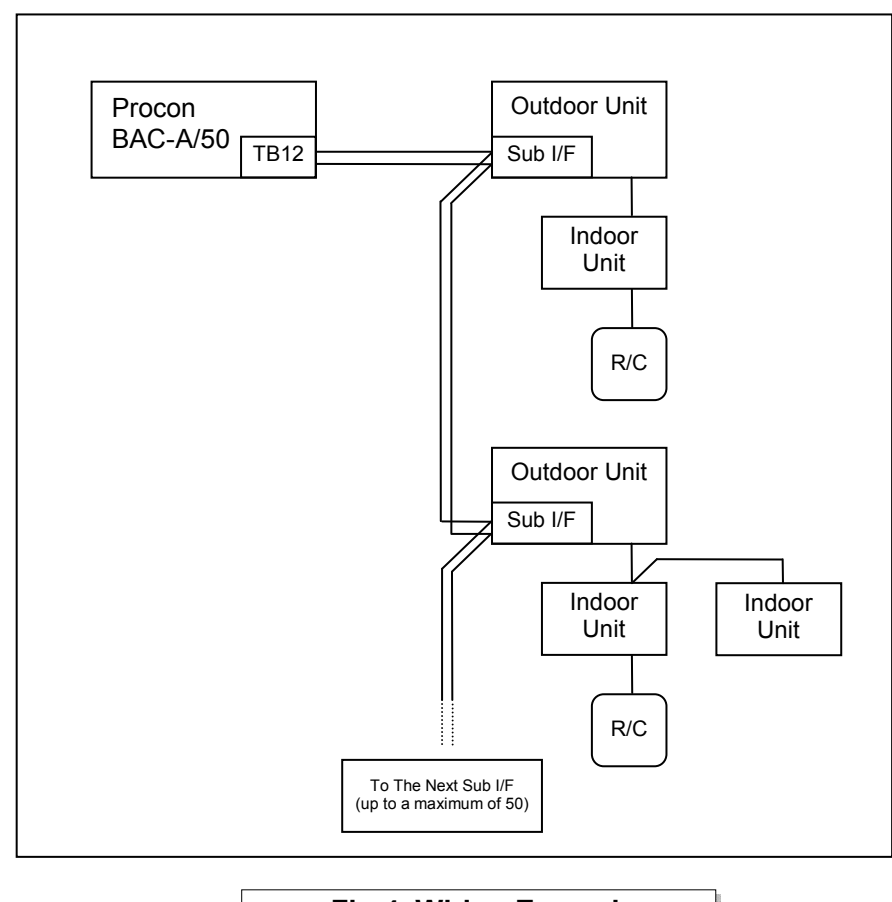

**Fig.4 Wiring Example**

Every outdoor unit must be fitted with <sup>a</sup> Sub I/F board and the address set accordingly. The Sub I/F boards are daisy-chained together and connected to the TB12 terminals on the Procon BAC-A/50.

## **4. Functional Description**

When power is applied, the Reset LED will light for 2 seconds. A few seconds later the Procon unit will perform <sup>a</sup> complete scan of the airconditioning system to discover which units exist. This scan includes all units up to the number stored in the ACtrl\_Units\_To\_Scan register. During this initial scan no commands will be sent to the air-con units. Depending upon the number of units being scanned this could take anywhere from <sup>a</sup> few seconds to <sup>a</sup> few minutes.

Once the initial scan is complete, the Procon unit will continually poll all available units (1 unit every 2 seconds) and occasionally poll unavailable units to see if they become available.

The Air-Con Data LED gives an indication of the communication activity between the Procon unit and the air-con system:

'Double flash' : <sup>a</sup> unit was polled and then replied shortly afterwards. 'Single flash' : <sup>a</sup> unit was polled but no reply was received.

When an Ethernet cable is attached to the Procon unit the Ethernet Link LED should light to indicate <sup>a</sup> good connection to the network. The Ethernet Tx LED will light intermittently to show that the Procon unit is transmitting data to the network. This is <sup>a</sup> good indication that BACnet/IP messages are being correctly received.

## **5. BACnet Specification**

The Procon BAC-A/50 is designed to work with <sup>a</sup> BACnet/IP network as described in the ANSI/ASHRAE Standard 135-2004.

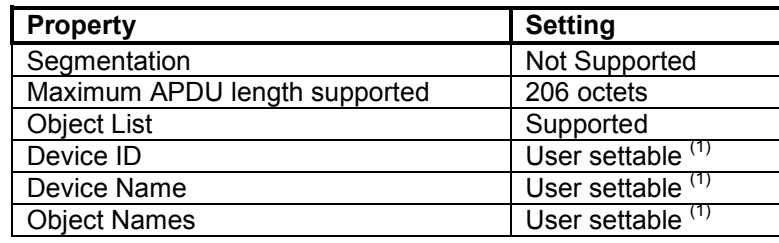

Notes: (1) Only settable via PC configuration program.

## **5.1 Object Types**

#### **5.2 Service List**

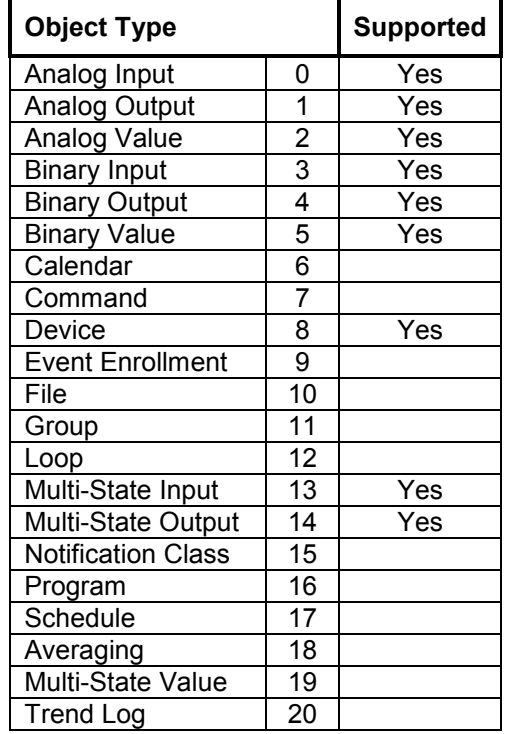

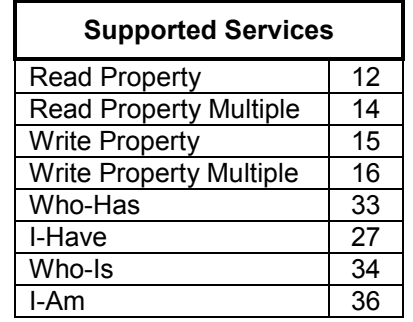

## **5.3 O bje ct List**

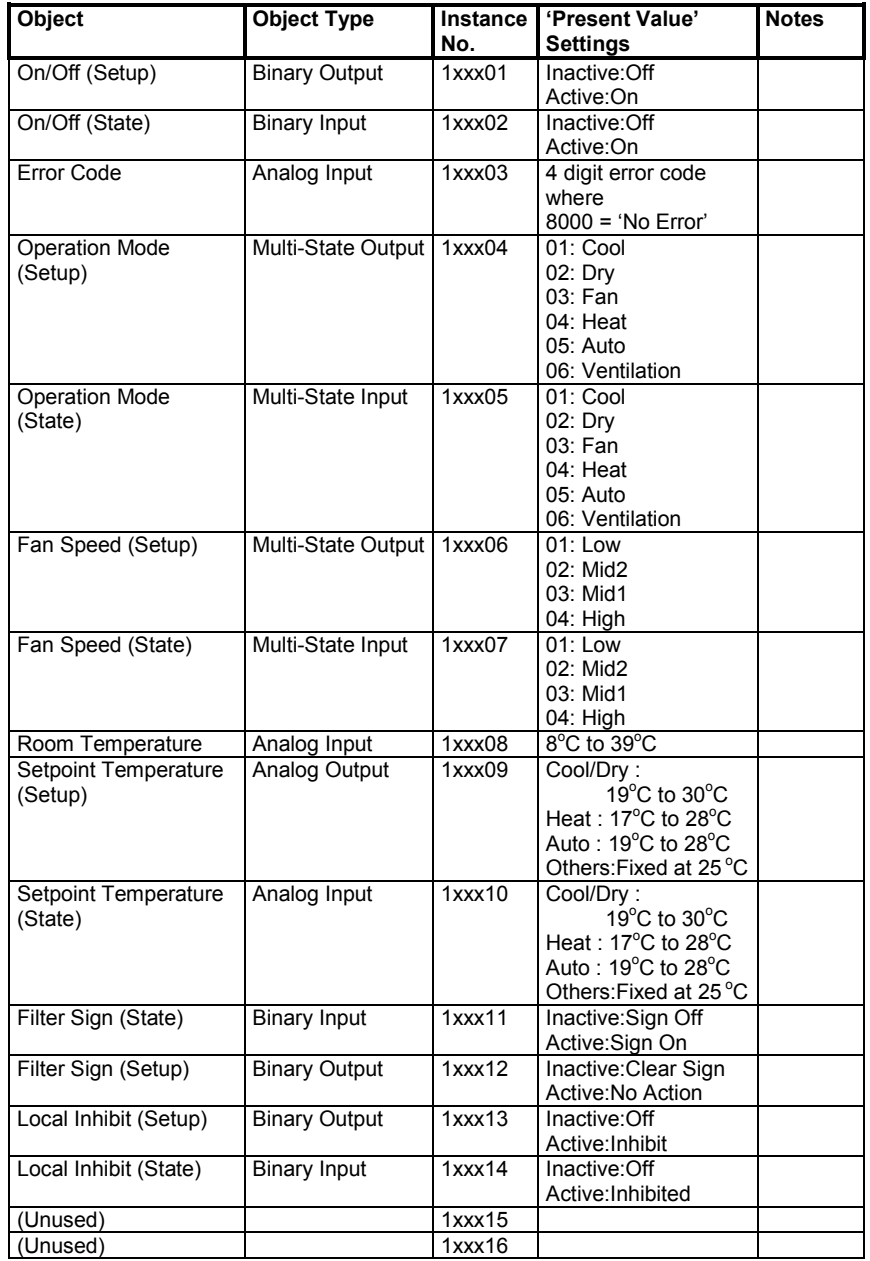

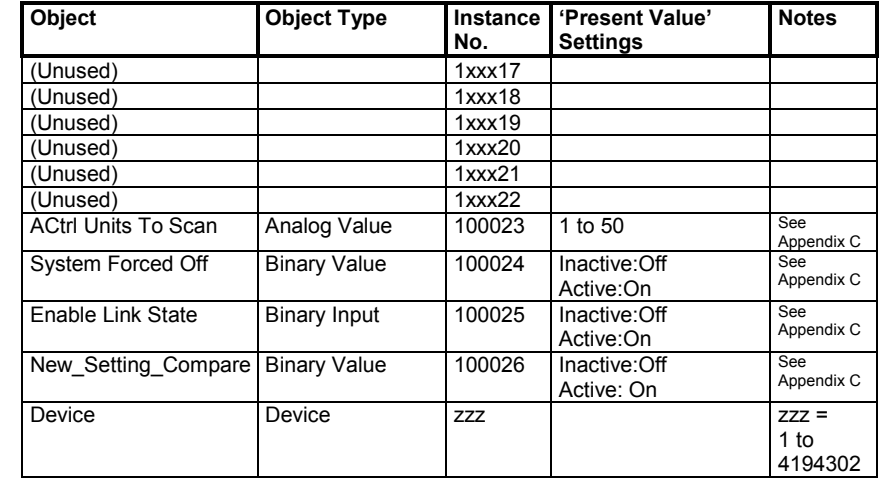

where x x x represents unit address 0 01 to 0 5 0

## **5.4 Object Names**

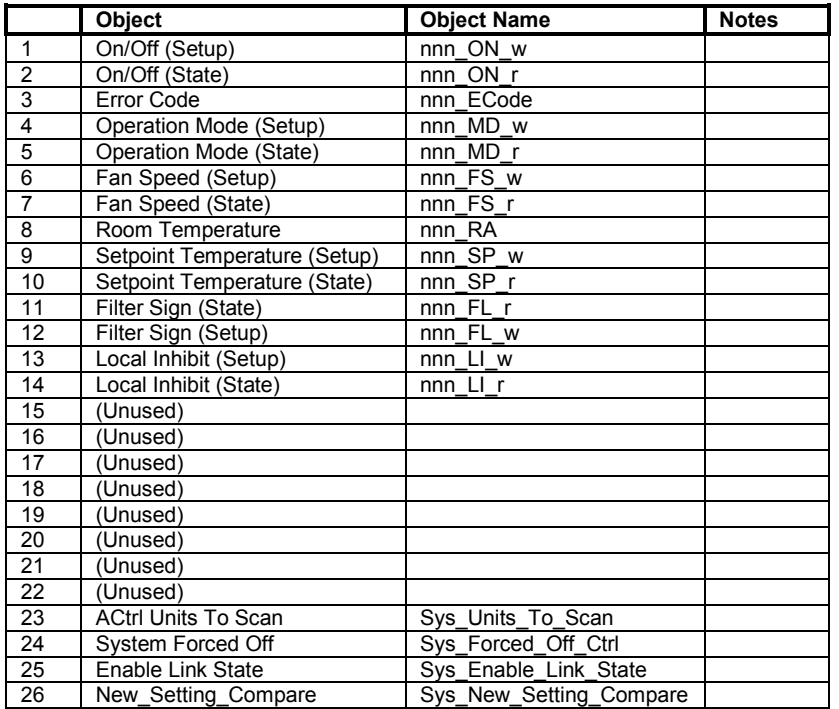

where 'nnn' is the unit name entered via the configuration program.

# **Appendix A : Physical Dimensions**

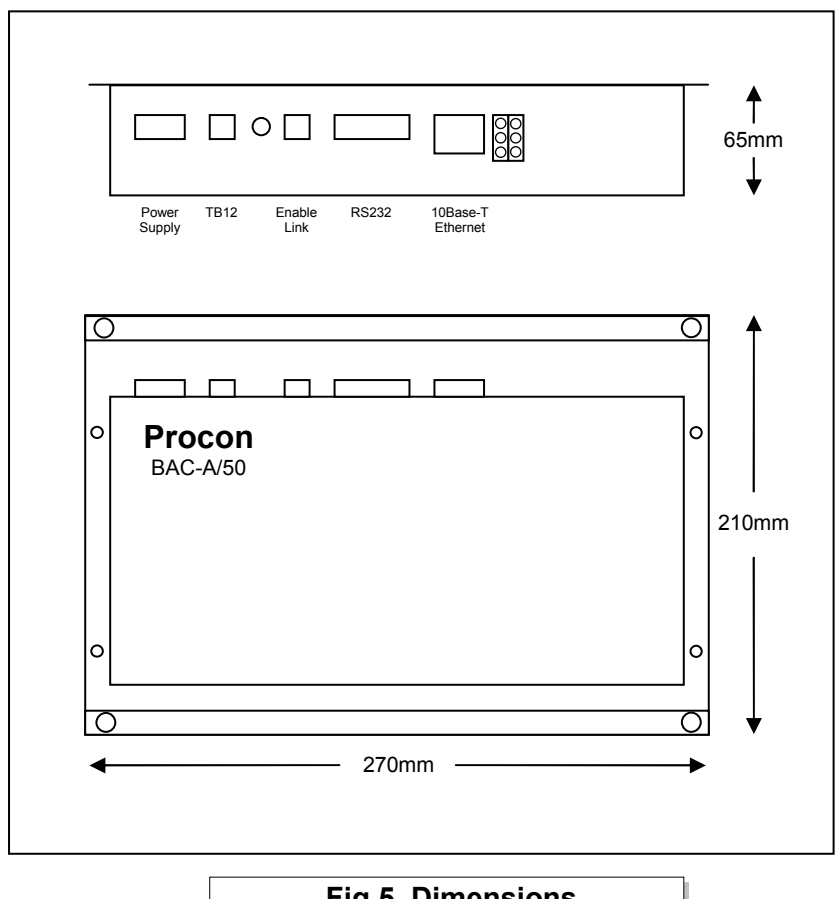

**Fig.5 Dimensions**

## **Appendix B : Reset Button**

The Reset button has 2 functions :

- 1) To restore various internal settings to their factory defaults,
- 2) To force the unit into 'bootloader' mode ready for <sup>a</sup> firmware update.

#### Function 1 – Restore Factory Defaults

There are 2 levels to this function.

Level 1 : With the unit already ON, press and hold in the reset button. After approximately 5 seconds the 'Device Reset' light will start to flash slowly. Releasing the reset button while the light is flashing slowly will activate Level 1, and then reset the unit.

Settings Restored: None

Level 2 : With the unit already ON, press and hold in the reset button. After approximately 5 seconds the 'Device Reset' light will start to flash slowly. Continue to hold in the reset button until the light starts to flash rapidly. Releasing the reset button while the light is flashing rapidly will activate Level 2, and then reset the unit.

Settings Restored:

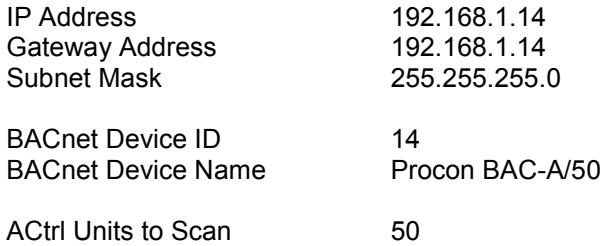

#### Function 2 – Enable 'Bootloader' Mode

Bootloader mode allows the firmware to be updated from <sup>a</sup> PC.

Press and hold in the reset button while powering up the unit. Continue to hold in the reset button for approx. 5 seconds, until the 'Device Reset' light begins to flash ( Long ON, Short OFF ). The unit is now in bootloader mode.

Note: Enabling the bootloader in this way is only necessary if the firmware update software fails to automatically put the unit into bootloader mode.

# **Appendix C : System Objects**

There are 4 'System' objects contained within the Procon BAC-A/50. A description of each is detailed below.

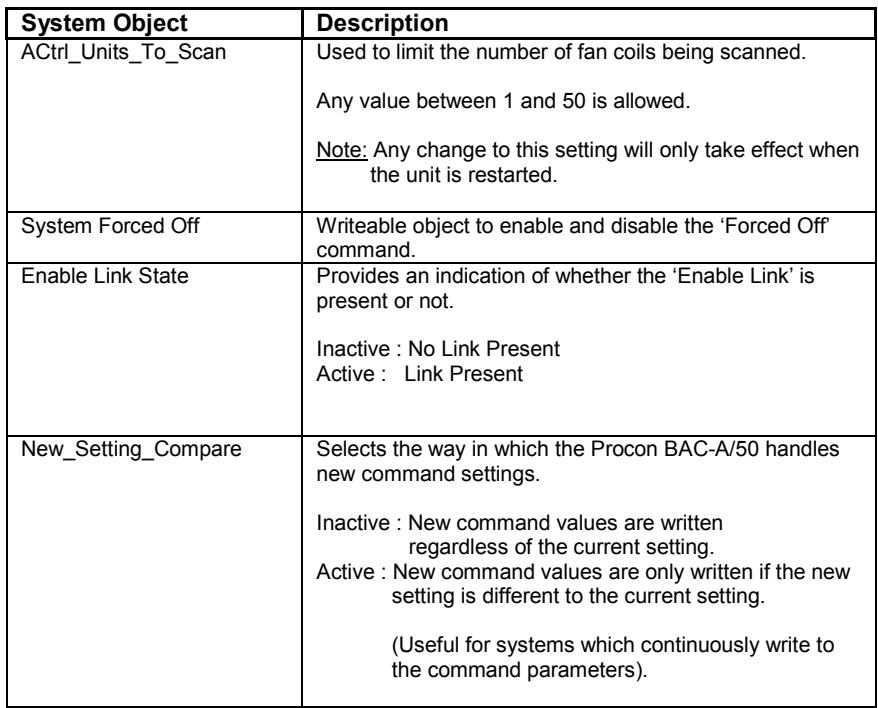

## **Appendix D : PICS**

#### **BACnet Protocol Implementation Conformance Statement (page 1)**

**Date:VendorProduct Name:** Procon**Product Model Number:** RM2428**Product Version:** 1.05**BACnet Protocol Version:** 1**BACnet Protocol Revision:** 4

 06th November 2007**Microtrol Limited** n BAC-A/50  $\overline{4}$ 

#### **Product Description:**

The BAC-A/50 provides <sup>a</sup> gateway between <sup>a</sup> Mitsubishi Mr.SLIM air-conditioning system and <sup>a</sup> BACnet IP network. It allows for the direct control and monitoring of up to 50 air conditioners. The BAC-A/50 may be set to update the air conditioner parameters either on demand or only on change of setting value. The unit also incorporates <sup>a</sup> global On/Off command.

#### **BACnet Standardized Device Profile (Annex L):**

- $\Box$ BACnet Operator Workstation (B-OWS)
- $\Box$ BACnet Building Controller (B-BC)
- $\Box$ BACnet Advanced Application Controller (B-AAC)
- $\overline{\mathsf{v}}$ BACnet Application Specific Controller (B-ASC)
- $\Box$ BACnet Smart Sensor (B-SS)
- $\Box$ BACnet Smart Actuator (B-SA)

#### **BACnet Interoperability Building Block Supported:**

- $\Box$ Data Sharing-ReadProperty-A (DS-RP-A)
- ☑ Data Sharing-ReadProperty-B (DS-RP-B)  $\Box$
- Data Sharing-ReadPropertyMultiple-A (DS-RPM-A) Data Sharing-ReadPropertyMultiple-B (DS-RPM-B)
- $\triangledown$  $\Box$ Data Sharing-ReadPropertyConditional-A (DS-RPC-A)
- $\Box$ Data Sharing-ReadPropertyConditional-B (DS-RPC-B)
- $\Box$ Data Sharing-WriteProperty-A (DS-WP-A)
- ☑ Data Sharing-WriteProperty-B (DS-WP-B)
- $\Box$ Data Sharing-WritePropertyMultiple-A (DS-WPM-A)
- $\triangledown$ Data Sharing-WritePropertyMultiple-B (DS-WPM-B)
- $\Box$ Data Sharing-COV-A (DS-COV-A)
- $\Box$ Data Sharing-COV-B (DS-COV-B)
- $\Box$ Data Sharing-COVP-A (DS-COVP-A)
- $\Box$ Data Sharing-COVP-B (DS-COVP-B)
- $\Box$ Data Sharing-COV-Unsolicited-A (DS-COVU-A)
- $\Box$ Data Sharing-COV-Unsolicited-B (DS-COVU-B)

**Segmentation Capability:** None

**BACnet Protocol Implementation Conformance Statement (page 2)**

#### **BACnet Standard Object Types Supported:**

*None of the objects are dynamically creatable or deletable*

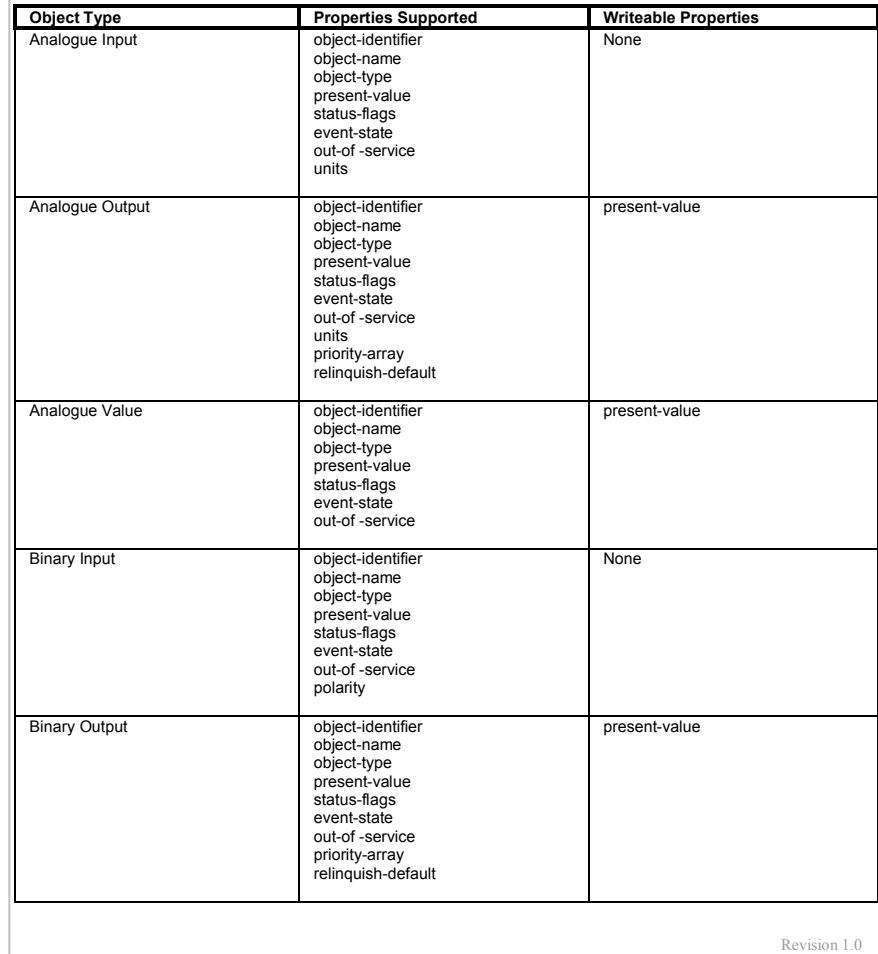

Revision 1.0

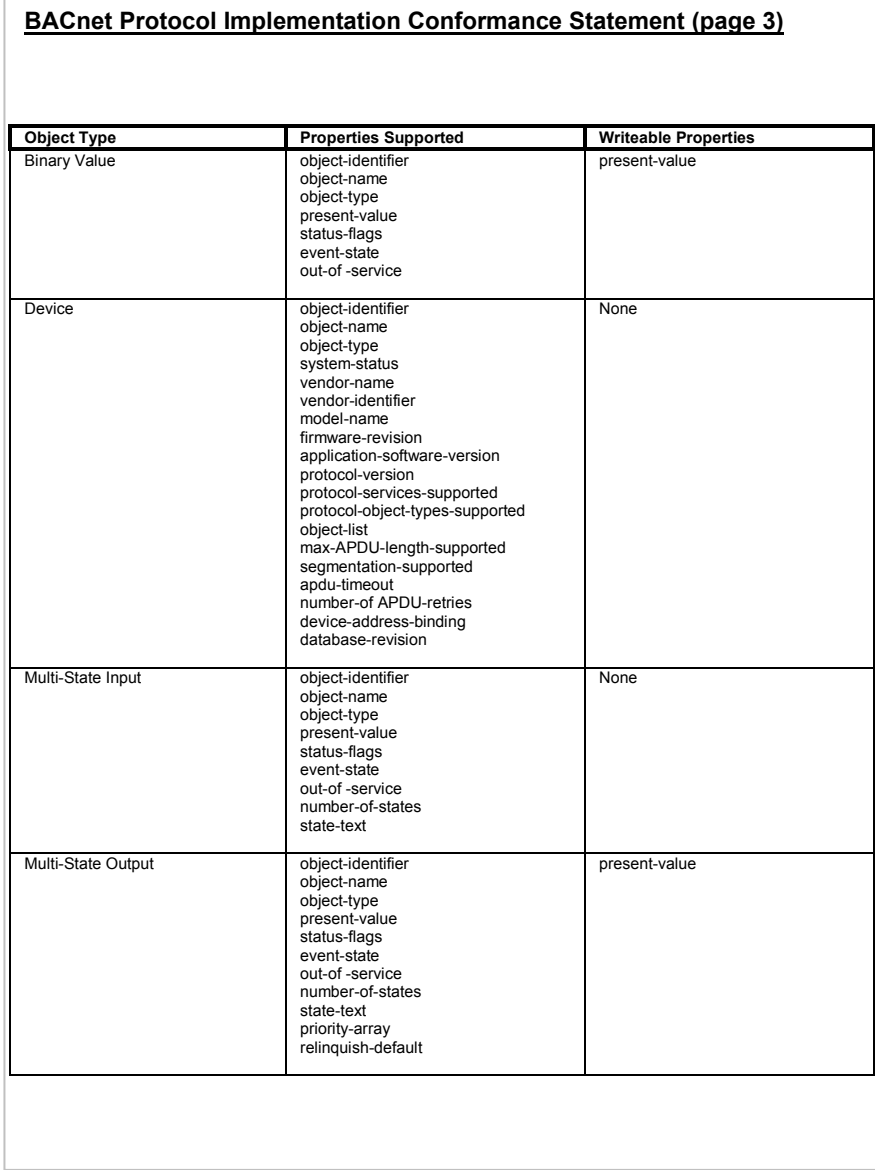

#### **BACnet Protocol Implementation Conformance Statement (page 4)**

#### **Data Link Layer Options:**

- $\boxtimes$ BACnet IP, (Annex J)
- $\triangledown$ BACnet IP, (Annex J), Foreign Device
- $\Box$ ISO 8802-3, Ethernet (Clause 7) (10Base2, 10Base5, 10 BaseT, Fiber)
- $\Box$ ANSI/ATA 878.1, 2.5 Mb. ARCNET (Clause 8)
- $\overline{\Box}$ ANSI/ATA 878.1, RS-485 ARCNET (Clause 8),baud rate(s)
- $\overline{\Box}$ MS/TP master (Clause 9), baud rate(s):
- $\Box$ MS/TP slave (Clause 9), baud rate(s):
- $\Box$ Point-To-Point, EIA 232 (Clause 10), baud rate(s)
- $\Box$ Point-To-Point, modem (Clause 10), baud rate(s)
- $\Box$ LON Talk (Clause 11), medium:
- $\Box$ Other:

#### **Device Address Binding:**

 $\Box$ Support for Static Address Binding

#### **Network Options:**

- $\Box$ Router
- $\Box$ Annex H, BACnet Tunnelling
- $\overline{\Box}$ BACnet/IP Broadcast Management Device (BBMD)
- $\Box$ BBMD support of registrations by foreign devices

#### **Character Sets Supported:**

☑ ANSI X3.4

#### **non-BACnet Equipment Supported by this Unit:**

The unit connects to <sup>a</sup> Mitsubishi Mr.SLIM air-conditioning system.

Revision 1.0

## **Document Revision History**

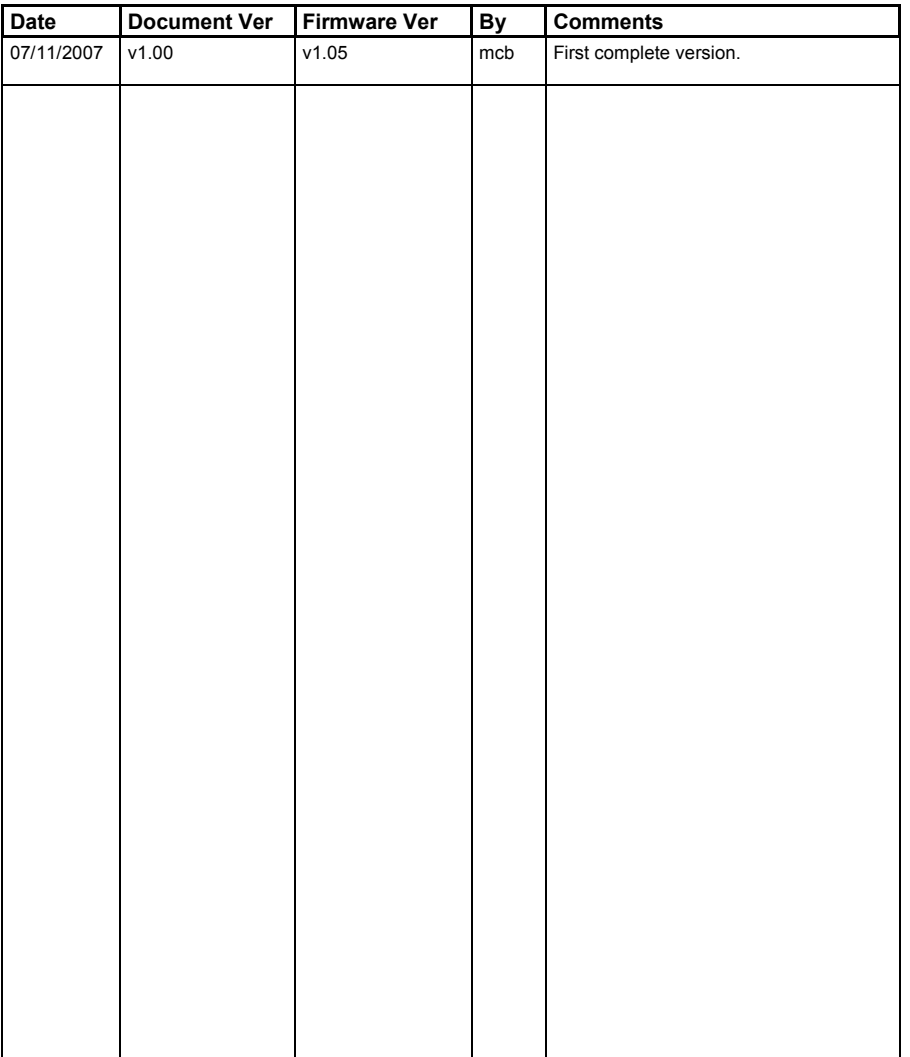